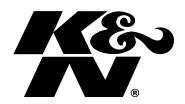

## INSTALLATION INSTRUCTIONS Part Number: VF2066

This filter fits: SEE CATALOG FOR CURRENT APPLICATIONS

K&N® Cabin Air Filters replace your vehicle's stock cabin filter with a reusable design that cleans and freshens incoming air. They are electrostatically charged to grab and hold dust particles. K&N® cabin air filters help control odors while they help capture most mold, mildew, fungus, spores, bacteria and germs. When they get dirty they can be cleaned and reused and best of all, they come with a 10-year/Million Mile Limited Warranty.

When applicable, refer to owner's manual for manufacturers installation/removal instructions. The following are helpful steps when replacing/servicing cabin air filter with K&N® cabin air filter.

- 1. Open hood and locate cabin filter access cover. This will be next to the firewall on the passenger side of vehicle Fig. 1
- 2. Unlock fasteners holding access cover and remove cover. Fig. 2 & 3
- 3. Locate cabin filter housing lid, unfasten clips and remove lid from vehicle. Fig 4
- 4. Remove dirty cabin filter from cabin housing cover. Fig 5
- 5. Clean any dirt and debris that might be present.
- 6. Install K&N® Cabin Air filter into cabin filter housing.

NOTE: K&N® Cabin filter will only fit in one direction. Slide the side of the filter without K&N® logo under tabs of first, then press other side of K&N® cabin filter ( with K&N® Logo) until tabs lock filter in place. Fig 6 & 7

7. Reverse steps 1-3 to complete the installation. With the cabin filter installed, clean an area on the cabin housing and apply the K&N® Stop Decal. The decal will help notify others that this is a re-usable cabin filter.

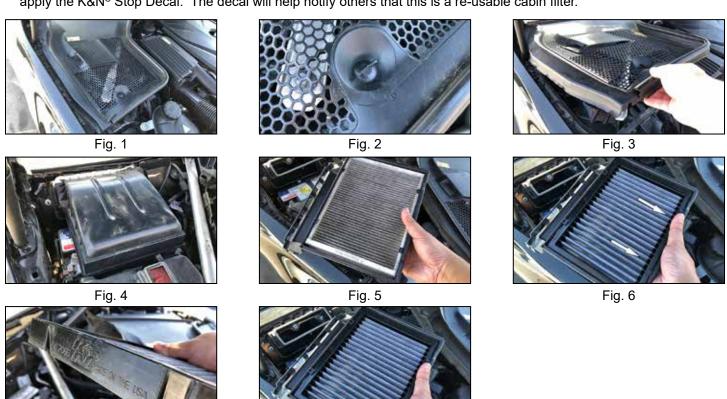

Fig. 7 Fig. 8

We recommend refreshing your K&N® Cabin Air Filter every 12 months, or 12,000 miles. Use K&N® Refresher kit pt.# 99-6000 which includes the easy to follow instructions.